## **Using Geographic Information Systems and The Out of Eden Walk: A Hands on Workshop for the India Research Center, Mumbai.**

Instructor: Jeff Blossom (GIS Services Manager with the Center for Geographic Analysis, Harvard University) <https://gis.harvard.edu/people/jeff-blossom> | [jblossom@cga.harvard.edu](mailto:jblossom@cga.harvard.edu)

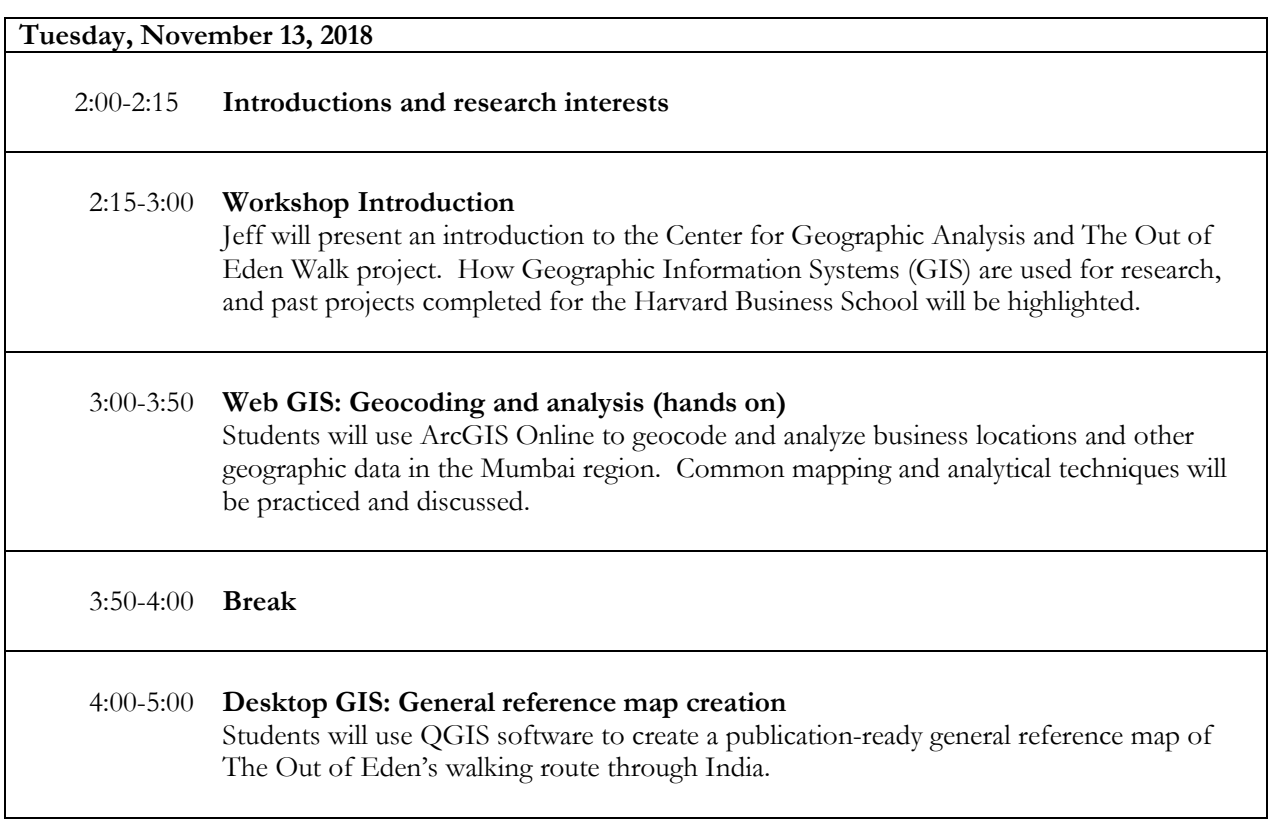

Pre-requisite: A laptop to use for the workshop with QGIS Desktop software (free, open source) installed. [Link to install QGIS for Windows, 64 bit machine.](http://qgis.org/downloads/QGIS-OSGeo4W-2.18.25-1-Setup-x86_64.exe) [Link to install QGIS for Windows, 32 bit machine.](http://qgis.org/downloads/QGIS-OSGeo4W-2.18.25-1-Setup-x86.exe) [Link to install QGIS for a Mac.](http://qgis.org/downloads/macOS/QGIS-OSX-2.18.25-1.dmg)

Notes:

- Administrative privileges are needed to install QGIS
- Installation of the sample data packages is not necessary
- For Mac installations, there are 3 modules that must be installed in the numbered order.